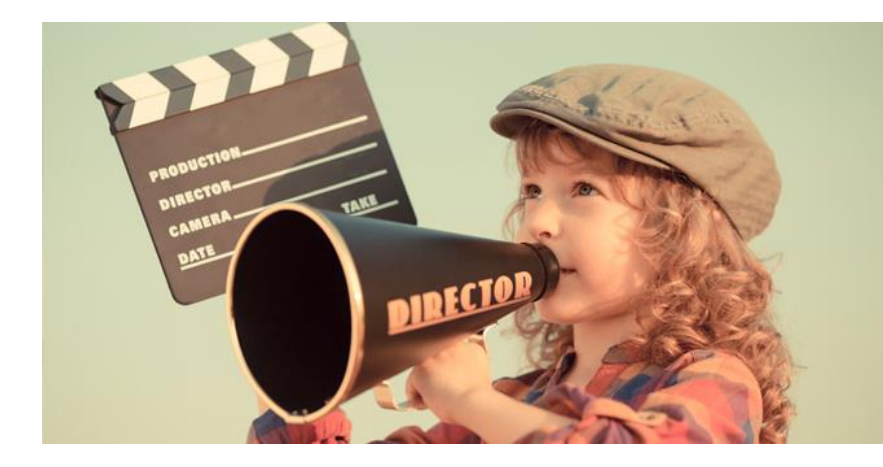

## **La màgia del cine**

Des de l'antiguitat les persones hem buscat la manera de comunicar-nos, contar històries, deixar constància del que fem o del que imaginem.

De segur que alguna vegada heu

vist pintures rupestres, eixos dibuixos en roques o cavernes que servien als nostres avantpassats per a comunicar-se: contar històries, planificar com seria la cacera, representar el moviment dels animals… Però acostem-nos una miqueta més al present. Gràcies a diferents descobriments científics, el desenvolupament tecnològic i l'entusiasme d'alguns artistes, al final del s. XIX va sorgir el cinema.

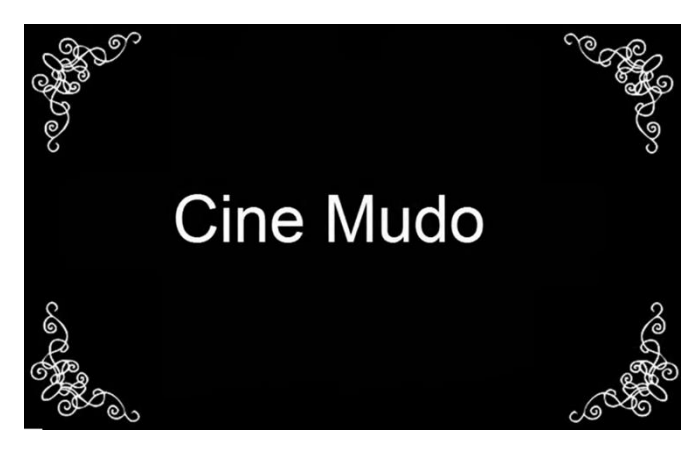

En este vídeo de Youtube, Rodrigo A. Rosa ens introduïx [al món del cine mut](https://www.youtube.com/watch?v=Xnf3C5rhfbQ&t=9s) amb alguns exemples.

Sabeu qui va fer la primera pel·lícula muda? Sabíeu que en les primeres pel·lícules la música la interpretava un pianista en directe?

*Treball en equip* **1 \_** Els inicis del cine. Cine mut **2 \_** El truc de la substitució **3 \_** Equips al plató

Nom \_\_\_\_\_\_\_\_\_\_\_\_\_\_\_\_\_\_\_\_\_\_\_\_\_\_\_\_

## *1 \_ Els inicis del cine, cine mut*

**Què us ha paregut? Curiós, veritat?** En esta activitat us proposem que visualitzeu alguns fragments de pel·lícules mudes que han sigut molt importants per a l'evolució del cine i que respongueu a les preguntes que se us plantegen:

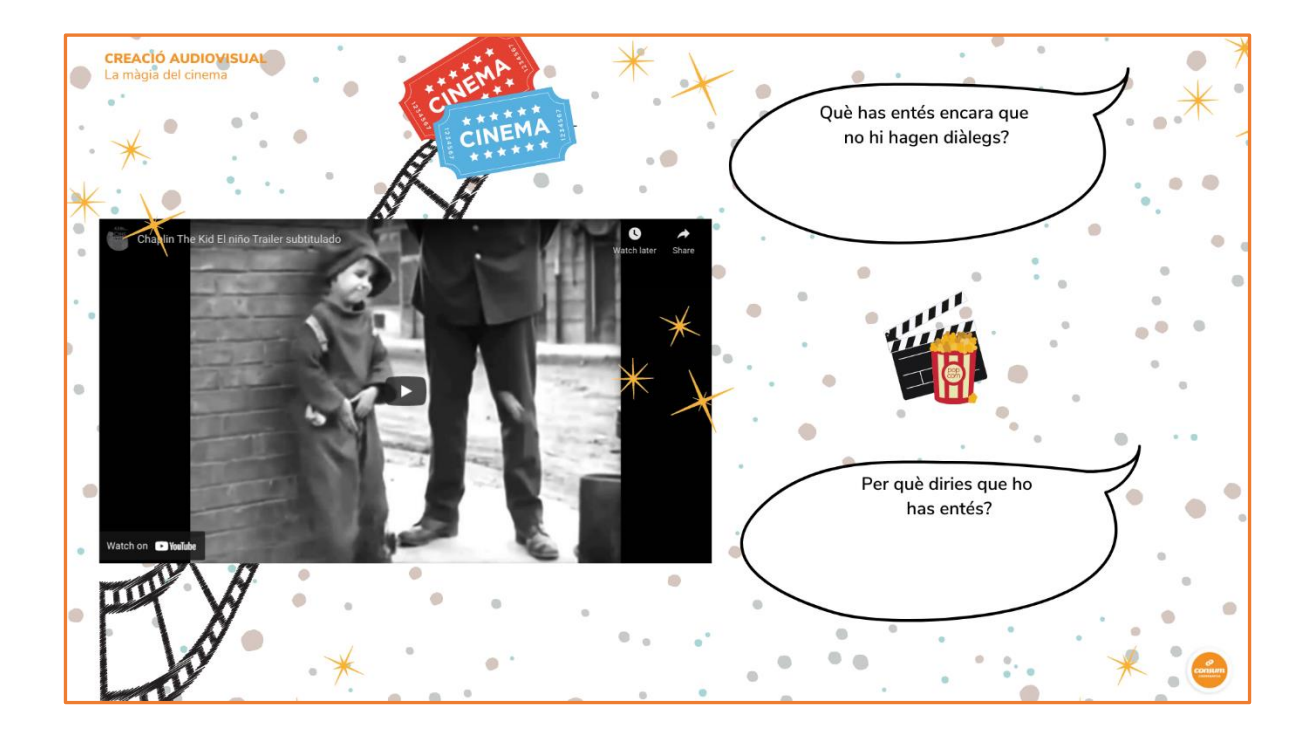

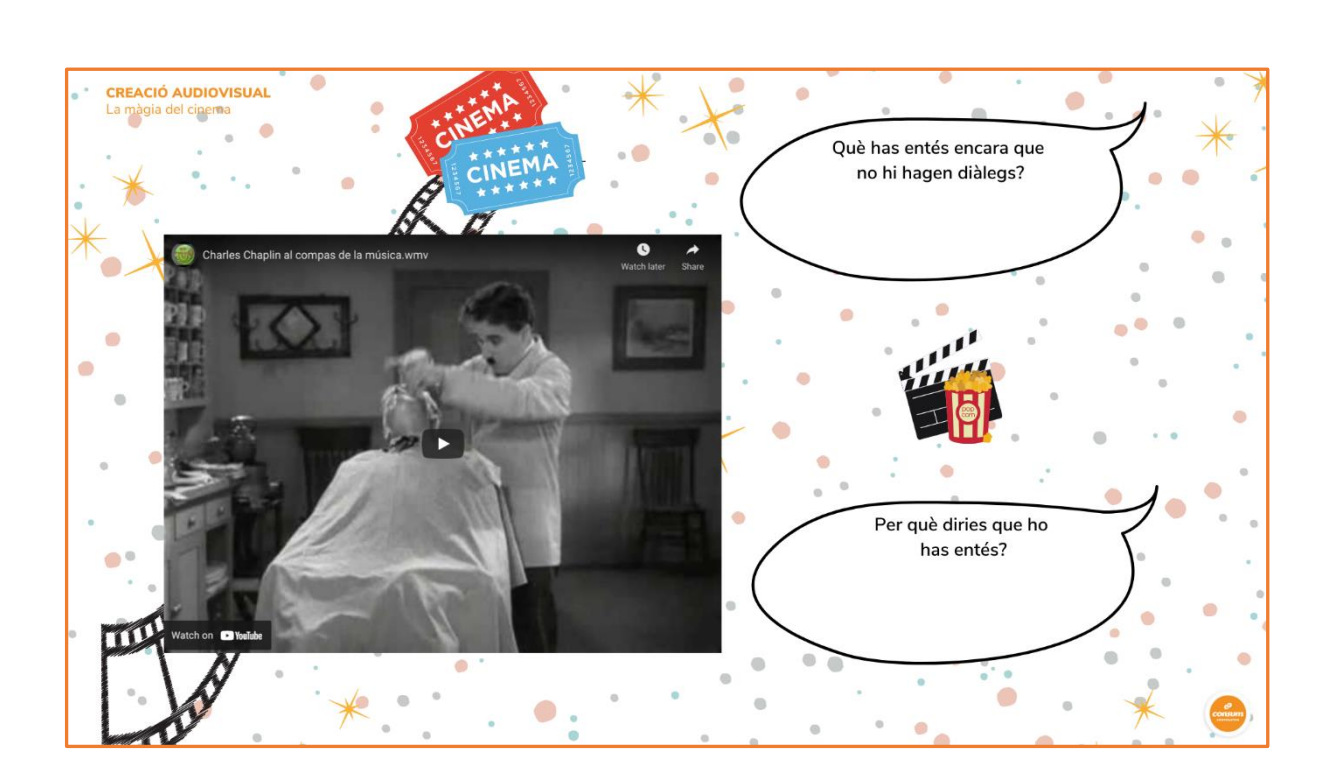

Nom and the set of  $\sim$ 

## *2 \_ El truc de la substitució*

Actualment, **gràcies als avanços** tecnològics i a totes les persones que han experimentat i innovat en el món del cine, **podem disfrutar de pel·lícules amb efectes especials espectaculars**, amb imatges i sons que semblen reals i fins i tot amb imatges que pareix que ixen de la pantalla. Però no ha sigut sempre així.

**Imagineu abans, quan no hi havia ordinadors ni càmeres de vídeo portàtils,** com ho devien fer? Els cineastes de l'època ideaven trucs senzills per a enganyar la vista dels espectadors. Ara aprendrem un dels trucs que utilitzaven, conegut com el truc de la substitució.

Es diu que **Georges Méliès**, conegut com "el mag del cine", va ser qui va descobrir el truc de la substitució quan una manovella de la càmera de gravació es va quedar encallada durant un rodatge.

Nom \_\_\_\_\_\_\_\_\_\_\_\_\_\_\_\_\_\_\_\_\_\_\_\_\_\_\_\_

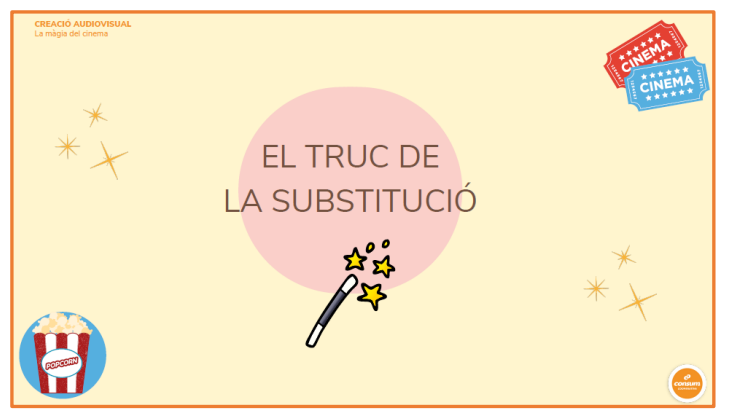

Tornem al més important: **què és el truc de la substitució?**

En esta [presentació de Canva](https://www.canva.com/design/DAErUUlbQkI/_igmVSm9z9aZdGFtmCCLmw/view?utm_content=DAErUUlbQkI&utm_campaign=designshare&utm_medium=link&utm_source=publishsharelink) en teniu un exemple i tots els que necessiteu saber per a posar-ho en pràctica.

Consistix a pausar la càmera durant la gravació i a incorporar a escena o llevar-ne un objecte o una persona, i seguir gravant com si l'acció continuara. Així s'aconseguix un **efecte de fer aparéixer o desaparéixer** algú o alguna cosa. El mestre o la mestra us ensenyarà algun exemple que ens ha semblat aclaridor.

## *2 \_ Equips al plató*

Ara gravarem les escenes. En la següent [imatge interactiva de Genially](https://view.genial.ly/6152f6b6dd7c060dd4e3637b) podeu vore tot el que necessiteu.

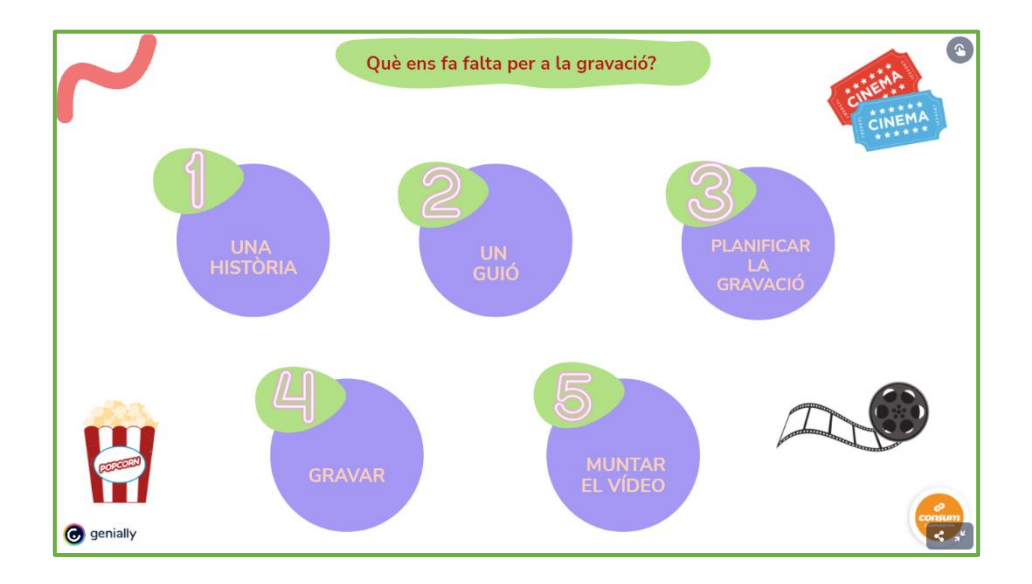